Synergy<br>
PDF

https://www.100test.com/kao\_ti2020/252/2021\_2022\_\_E4\_BD\_BF\_ E7\_94\_A8Syne\_c103\_252925.htm 1.

 $SHELL$  URL

,这是一台也有多台电脑,也是一台在Linux

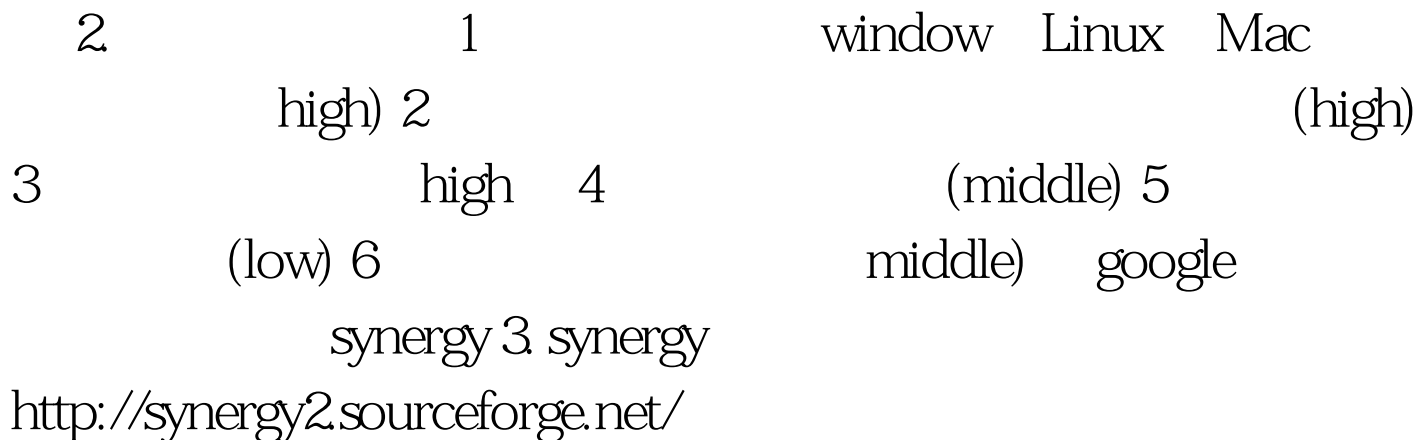

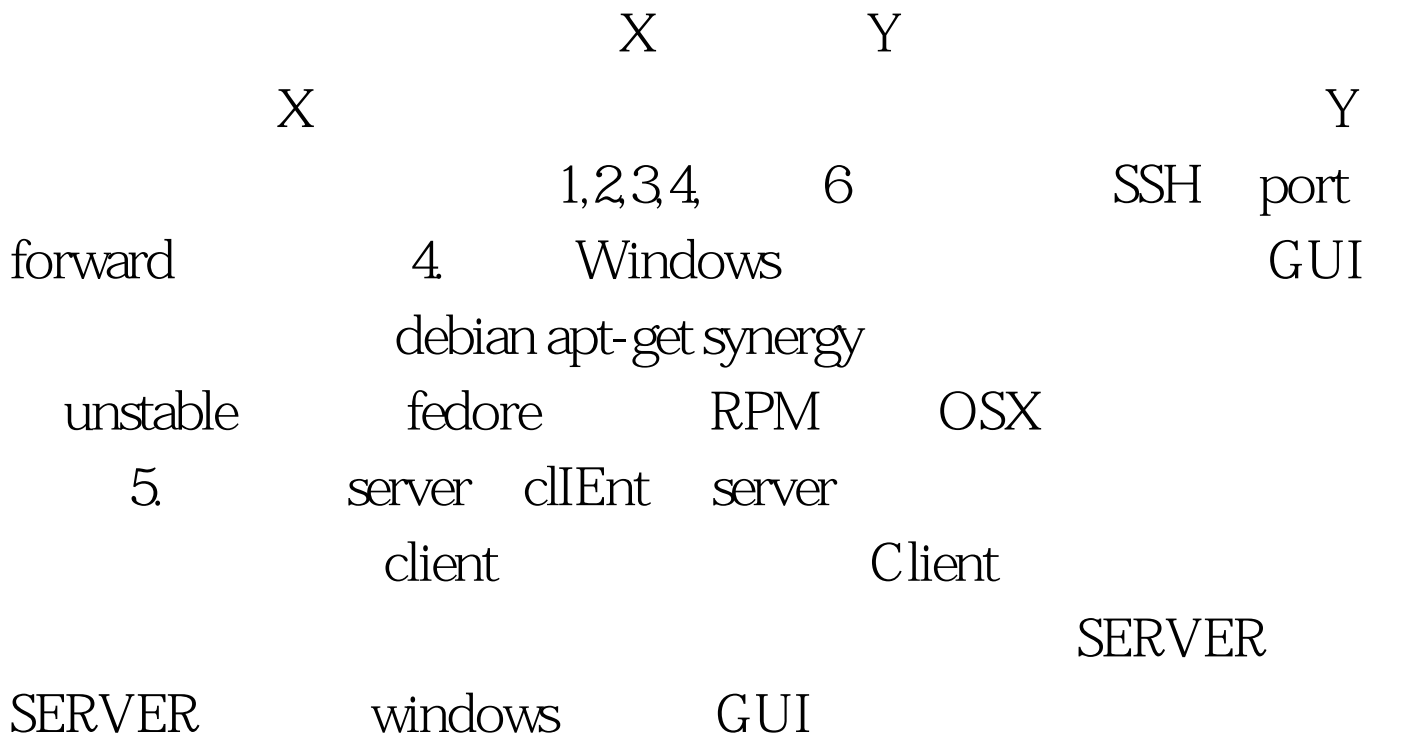

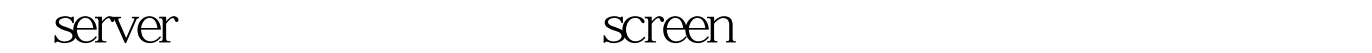

 $START$  LINUX section: screens desktop: linux: end section: links desktop: right = linux linux: left = desktop end synergys -f --config -f CLIENT Window GUI client Server Server IP Linux synergyc -f server server IP 6. SSH ssh port forward SSH openSSH Server Client: ssh - L 24800.localhost: 24800 ServerIP synergyc -f localhost 7 and windows the contract of the Linux  $X$  and  $X$  are  $X$  are  $X$  are  $X$  are  $X$  are  $X$  are  $X$  are  $X$  are  $X$  are  $X$  are  $X$  are  $X$  are  $X$  are  $X$  are  $X$  are  $X$  are  $X$  are  $X$  are  $X$  are  $X$  are  $X$  are  $X$  are  $X$  are  $X$  are  $X$  are  $X$  are  $X$  a 100Test

www.100test.com